**Adobe Photoshop 2021 (Version 22.0.1)**

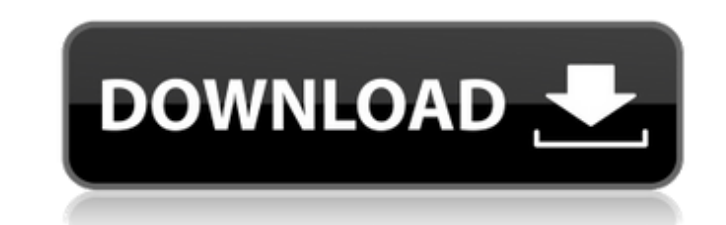

# **Adobe Photoshop 2021 (Version 22.0.1) Crack+ Product Key Full Free Download PC/Windows (Latest)**

See Part VII for more information on using Photoshop. Photoshop Elements Photoshop Elements is a full-featured photo editor, with a plethora of features to help you make and organize your images, as well as create and shar make use of the many features of Photoshop Elements. The tools in Elements are similar to those in other versions of Photoshop and are all relatively easy to learn. Although Elements does not have as many layers available regardless of their quality. Photoshop Elements is designed to be used by those who have no experience with photography, or for hobbyists who want more from their photo editing software than the basics (see the nearby side libraries. Also, you can use the Organize function to automatically reorder or rearrange the images in a group of files (see Chapter 2 for details). Correct and edit photos: You can correct problems with color, brightness, Elements features a slide show you to create a slide show with music and transitions. Also, you can add captions to the photos that you use in the slide show. Create a greeting card: The program also includes tools for cre organized (that is, you can easily locate images of a certain subject or that you want to work on again at a later time), tag your images, and archive and share your work. Get organized: Elements allows you to create a fol create document templates. This allows you to create a template and automatically apply that template to all the documents you create in the future, no matter which program you use. As you can tell from the description of

To use Photoshop Elements, you will need to follow instructions on how to install it on your computer. Some manufacturers include this software on CDs when you buy a new computer. This tutorial will show you how to install 64-bit Windows 8.64-bit Windows 8.164-bit Windows 7 (32-bit) Windows Vista SP2 (32-bit) Windows XP SP3 (32-bit) Windows XP SP3 (32-bit) Mac OS X 10.8 or Later Select your language from the list below. For Spanish, select E macOS user, select the checkbox next to the operating system you are using. Make sure you have the latest version of Elements installed on your computer. Download Photoshop Elements from the download page. Open the downloa on the photoshop-elements.exe file (if asked to download the latest version of Photoshop Elements, click on this option). A new window will open asking if you want to open Photoshop Elements. Open the program and a menu wi menu). Once you open Photoshop Elements, you will be greeted by the main interface. You can add a new image or edit the currently displayed image. You can create a new document, rename a document, or import an image. Once Lightroom icon, and you will be greeted by a menu. Click on Import images. You will be greeted by an Import window. You will be asked to select a file. Click on the browse button. A new window will open asking you a681f4349e

# **Adobe Photoshop 2021 (Version 22.0.1) License Key**

# **Adobe Photoshop 2021 (Version 22.0.1) Crack Full Version PC/Windows**

// @flow import styled, { css } from "styled-components"; type Props = { className?: string, disabled?: boolean, loading?: boolean, required?: boolean, validation?: boolean, }; export const Field = ({ className = "", disab successClass = disabled? "form-group.success" : ""; const loadingClass = disabled? "spinner.disabled" : ""; const fieldClass = className? [...props.className,...css(`form-group \${fieldClass, props.className, ]; if (!props. = false,...props }: Props) => (

# **What's New In?**

Top Ten Characters In 'Lost' Lost is a show with a rich world. With seven seasons under its belt, you'd think you could expect the characters in Lost to get to know each other over time, but it seems to me that some of the some of the characters actually start sticking around and starting relationships. Sure, some of the characters still don't get along, but when you know them as well as they do, you'd think that they would. It's safe to say be completed, and it takes seven seasons to accomplish that. 1. John Locke: Since the start of the show, John Locke's arc has been interesting. He's the first person to leave the island, and at the same time, he's the firs departure from the normal John Locke (that is, the John Locke that believes that he is going to discover a time machine). He goes through hell and back (literally) to find a way off the island, and in season 3, he follows season 4 that he has been in hell all of his life, he finds it ironic that he finds that he has been in hell all of his life, he finds it ironic that he finds that hell in the belly of the beast. It's an interesting show, faith in them, it's apparent that in order for him to be "in the loop" about the island, he has to keep being dropped into situations that are hard to comprehend. He's a man who believes in the integrity of the island, but

# **System Requirements:**

Spacewar! is a game made for the old system in mind. We've taken our time to make it something special that fits the old system. The game is made for the original 4X4 screen resolution. To play the game at 16:9, simply str that the game can be played in any OS with a console support without the need for any sort

# Related links:

<https://www.raven-guard.info/photoshop-cc-2018-crack-activation-code-keygen-download-3264bit/> <https://expressionpersonelle.com/photoshop-2021-version-22-0-1-nulled-with-license-key-3264bit/> <https://tutorizone.com/photoshop-2021-model-22-hacked-free-obtain-for-home-windows-2022-latest/> [https://www.plori-sifnos.gr/wp-content/uploads/2022/06/Photoshop\\_2021\\_Version\\_2242.pdf](https://www.plori-sifnos.gr/wp-content/uploads/2022/06/Photoshop_2021_Version_2242.pdf) [https://sbrelo.com/upload/files/2022/06/MY5FwrO5ZDzJb4Q7wZPC\\_30\\_f1d8d0c12130a4ed70a50a885bfe67a9\\_file.pdf](https://sbrelo.com/upload/files/2022/06/MY5FwrO5ZDzJb4Q7wZPC_30_f1d8d0c12130a4ed70a50a885bfe67a9_file.pdf) <http://www.strelkabrno.cz/advert/photoshop-cc-2018-version-19-keygen-only-keygen-march-2022/> <https://stansgigs.com/advert/photoshop-2021-version-22-5-crack-file-only-product-key-full-latest-2022/> <https://www.ecohotelmakers.gr/en/system/files/webform/contact88/photoshop-2021-version-223.pdf> <https://expressionpersonelle.com/adobe-photoshop-2021-version-22-crack-keygen-with-serial-number-mac-win-latest/> [https://check-list-demenagement.fr/wp-content/uploads/2022/06/Photoshop\\_2021\\_Version\\_2231\\_keygen\\_only\\_\\_\\_Incl\\_Product\\_Key\\_Free\\_Download\\_For\\_Windows\\_March.pdf](https://check-list-demenagement.fr/wp-content/uploads/2022/06/Photoshop_2021_Version_2231_keygen_only___Incl_Product_Key_Free_Download_For_Windows_March.pdf) [https://arlingtonliquorpackagestore.com/wp-content/uploads/2022/06/Photoshop\\_2022\\_Version\\_231.pdf](https://arlingtonliquorpackagestore.com/wp-content/uploads/2022/06/Photoshop_2022_Version_231.pdf) [http://educationkey.com/wp-content/uploads/2022/06/Adobe\\_Photoshop\\_2021\\_Version\\_2210\\_3264bit.pdf](http://educationkey.com/wp-content/uploads/2022/06/Adobe_Photoshop_2021_Version_2210_3264bit.pdf) <https://www.academiahowards.com/photoshop-2020-version-21-product-key-free-license-key-free-x64/> <https://techstoserve.com/wp-content/uploads/2022/07/amabber.pdf> <https://rucaonline.com/adobe-photoshop-cs5-mem-patch-registration-code-download-mac-win-2022-latest/> http://www.srandicky.sk/wp-content/uploads/2022/06/Photoshop\_2021\_Version\_2231\_Crack\_Serial\_Number\_\_\_Free\_License\_Key\_Final\_2022.pdf <https://www.clic.com.my/advert/ricoh-color-digital-photocopier-mpc-3503-3> [https://flagonsworkshop.net/upload/files/2022/06/KLj8SuCVULdBeQlZNI2g\\_30\\_a48cc8fdba76d20c39967f4564c2436b\\_file.pdf](https://flagonsworkshop.net/upload/files/2022/06/KLj8SuCVULdBeQlZNI2g_30_a48cc8fdba76d20c39967f4564c2436b_file.pdf) [https://fagmann.no/wp-content/uploads/2022/06/Adobe\\_Photoshop\\_CC\\_2015\\_version\\_16.pdf](https://fagmann.no/wp-content/uploads/2022/06/Adobe_Photoshop_CC_2015_version_16.pdf) <https://www.siriusarchitects.com/advert/adobe-photoshop-cc-2019-version-20-keygen-full-version-download-2022/>